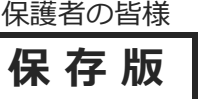

**保 存 版** 千歳市立高台小学校 校長 安栄 智裕

## **『高台安心メール』登録のお願い**

前略、保護者の皆様におかれましてはますますご健勝のこととお喜び申し上げます。 本校のメール配信システム『高台安心メール」への登録のご案内を致します。 下記<ご注意>をよくご確認の上、ご登録をお願いいたします。 (登録方法は裏面)

「高台安心メール」ではなく電話での連絡を希望される方は、学校(23-9109)までご連絡願います 登録されない方には、急を要する情報のお知らせができません。必ず登録をお願いします。

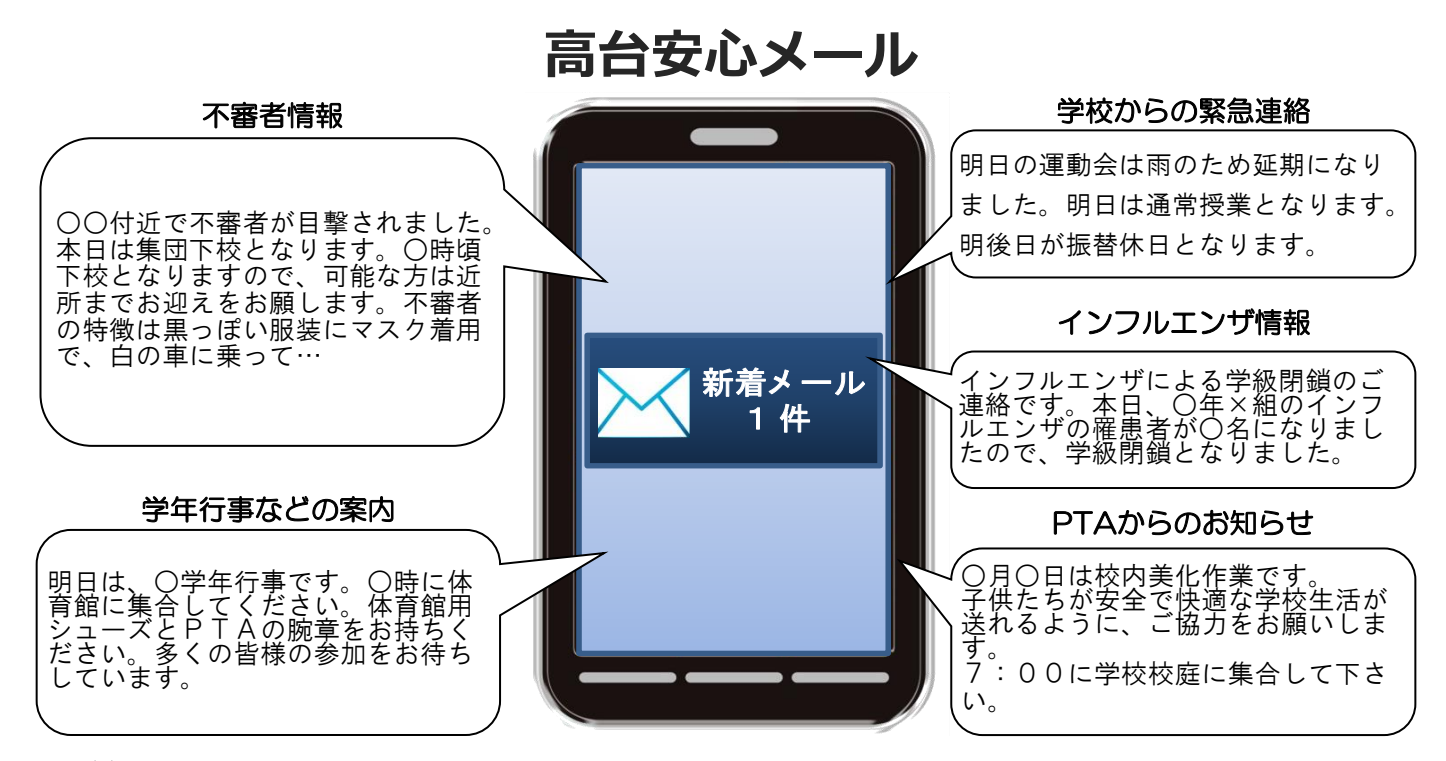

< ご注意 >

- ① メールアドレスを変更された場合は、再度空メールを送信し、再登録をお願いいたします。
- ② 登録された個人情報は、配信以外に使用することはありません。
- ③ メール受信には通常のメール受信料がかかります。
- ④ 協賛事業所に対して、本メールへ登録した情報が開示されることはありません。
- ⑤ ご登録は保護者(PTA会員・PTA非会員)及び児童生徒のご家族、学校が許可する方々に限らせて頂きます。

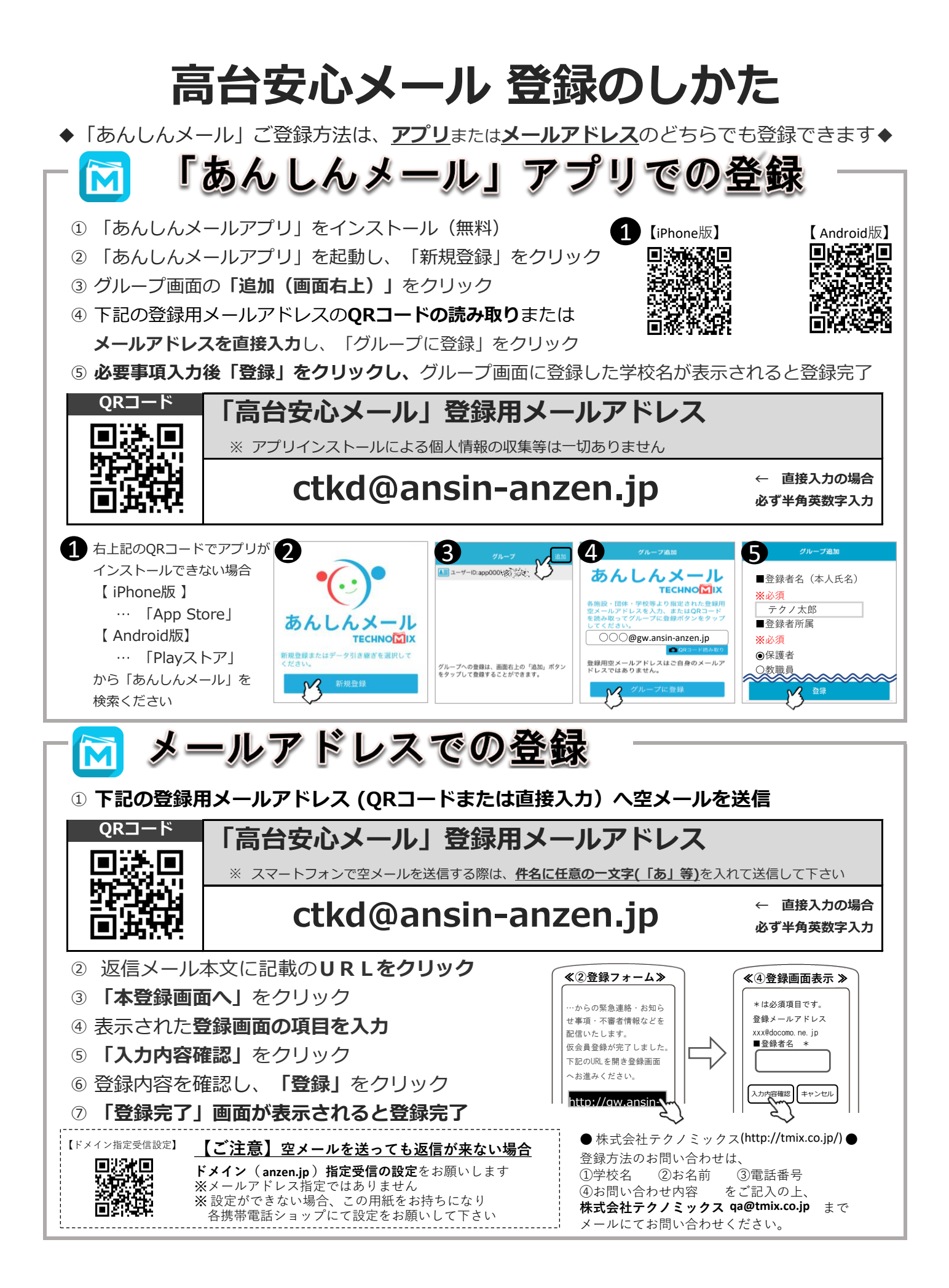